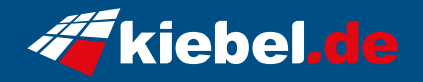

## **Silent Gamer PC Nighthunter V Ryzen 5**

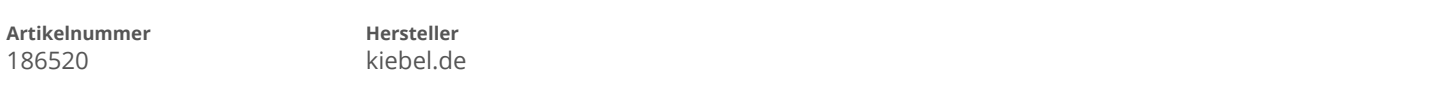

## **Angaben zum Energieverbrauch**

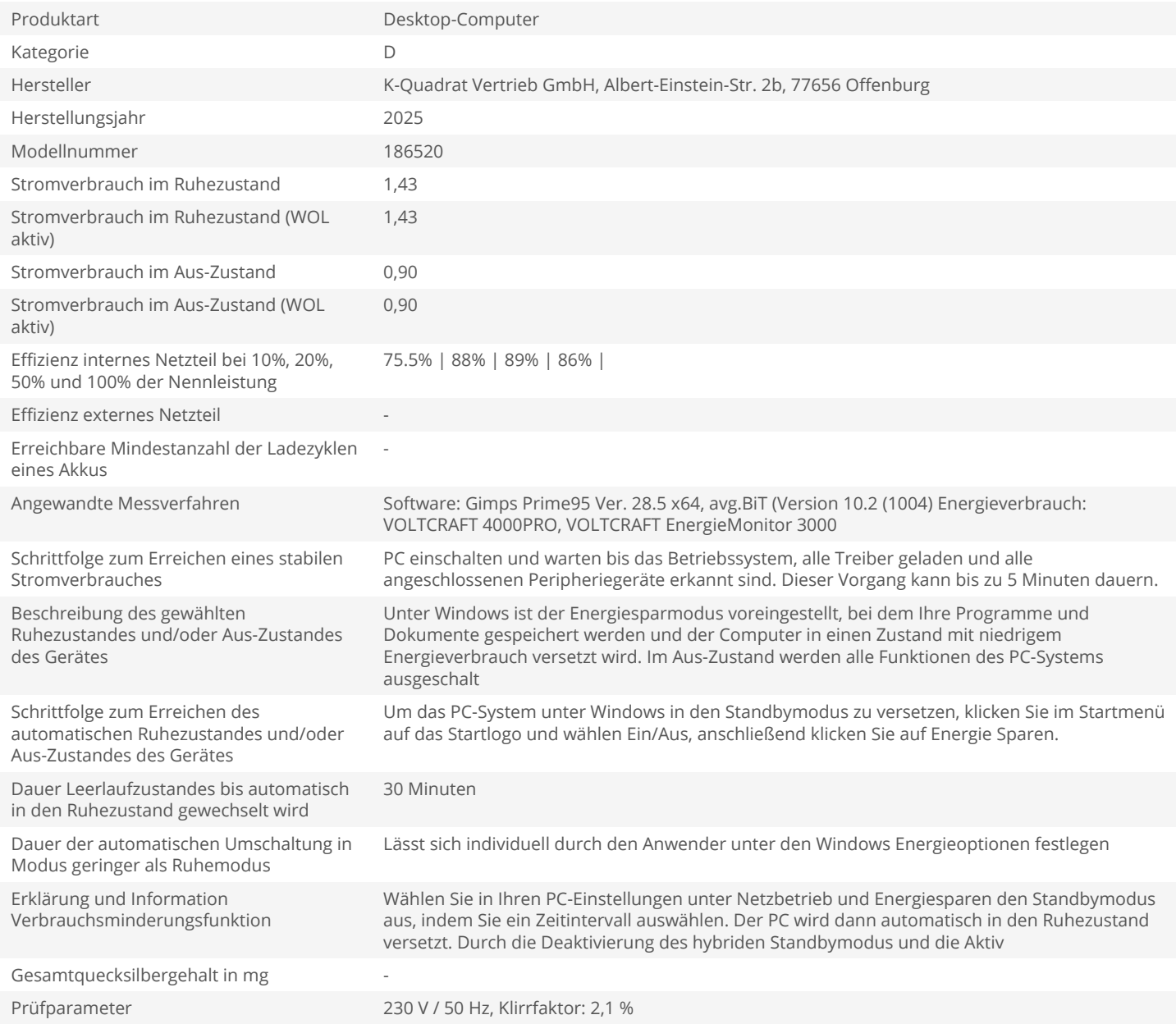